## Photoshop 2021 Crack + Serial Number Download [Latest 2022]

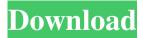

**Photoshop 2021 With Key Free** 

Organizing your images Images from different sources often look more or less different, depending on their size and how they are printed. This is one of the features that separates Photoshop from other similar programs. If you look carefully at any screen display of an image, you will probably see that the

**Photoshop 2021 Crack Product Key Free** 

If you're looking for the ultimate essential photo editor, check out Photoshop, Adobe's professional version. PSE is the perfect solution if you're looking for a simple and inexpensive entry-level photo editing software. It is the best choice if you have limited budget or modest computing resources. PSE can be downloaded for free. If you want to purchase a subscription, the price depends on the type of membership you choose: from one year to 1 year or 3 years. PSE 2020 is available in one month (or one year if you purchase a year subscription). Best PSE

features: 5. PSE 9.0 – PSE can not edit RAW images, you can edit RAW images only with Lightroom – Can apply one-click color correction to images, but it does not apply skin retouching – Only Basic: No advanced editing features such as nondestructive editing, masking, etc. - No advanced layers editing – No automatic red eye removal – Basic image editing – No support for RAW images editing - The lack of masking, auto saving and autoexposure adjustments makes this version a limited edition PSE 8.0 – PSE 7.9 added a one click enhancement. – Able to edit RAW images in PSE – No support for RAW images editing – No advanced layers editing PSE 7.9 – Added the ability to remove red eye. - The lack of masking, auto saving and autoexposure adjustments makes this version a limited edition PSE 7 – Can apply one-click color correction to images – Basic image editing – No support for RAW images editing – No advanced layers editing – No automatic red eye removal – No support for RAW images editing PSE 6.9 – Added a one-click enhancement for a sharpening - Added masking -You can still edit RAW images in PSE, but it is timeconsuming – No support for RAW images editing PSE 6 – Add Layer masking – You can still edit RAW images in PSE, but it is time-consuming – No support for RAW images editing PSE 5 – Improved layer masking a681f4349e

4/9

Photoshop 2021 License Key Full (Updated 2022)

The present invention relates to a rearview mirror particularly for a vehicle, consisting of a mirror housing and an adjusting device, which housing is adapted to be secured in a vehicle front window with an elongated attachment strap which is connected to a cover disk which is fastened to the window glass and has a pin extending through it, on its back side. Rearview mirrors are, of course, known which consist of a mirror housing or base and an adjusting device for adjusting the reflection direction of the mirror. Generally, such mirror housings are connected with each other by means of an attachment strap extending over the mirror housing and the rear window of the vehicle. The attachment strap has an attachment eye or loop at its free end which can be clipped in a hook or eye of the mirror housing. With a conventional rearview mirror, the adjusting device, which is generally attached by screwing, is likewise connected with the mirror base by means of an attachment strap. In a rearview

mirror of the type described above, i.e., in a conventional rearview mirror, one can see the strap which connects the mirror base with the attachment eye of the attachment strap. In order to eliminate this strap, it has already been proposed to omit this strap and to adjust the rearview mirror by means of the attachment eye. However, the great disadvantage of this design is that the mirror housing and the adjusting device are not connected with each other by an attachment strap, so that, if only the attachment eye is provided, the adjusting device cannot be held securely in position if, during a later accident, the mirror housing or the attachment eye comes loose. This also can occur if one wants to disassemble the rearview mirror for maintenance purposes. UNPUBLISHED UNITED STATES COURT OF APPEALS FOR THE FOURTH CIRCUIT No. 04-2125 ZORAAD SALEB,

What's New In Photoshop 2021?

Curves allow you to adjust the levels of a picture. They can be used to change the contrast of a picture. The Levels tool allows you to adjust the contrast of a picture. It's generally used to improve the contrast of photos, reduce the contrast of an image or make things brighter or darker. Clone Stamp allows you to copy pixels from one area of an image and paste them into another area. Levels tool allows you to adjust the contrast of a picture. It's generally used to improve the contrast of photos, reduce the contrast of an image or make things brighter or darker. Clone Stamp allows you to copy pixels from one area of an image and paste them into another area. This is useful for repairing damaged or corrupt images. You can copy pixels from one area of an image and paste them into another area. This is useful for repairing damaged or corrupt images. This is useful for fixing damage to an image, such as when removing stains or scratches from paper. You can copy pixels from one area of an image and paste them into another area. This is useful for repairing damaged or corrupt images. Easy to use. You only need to drag the edge of an object over the area you want to change. This is a compositing tool that makes it simple to layer one layer on top of another and then adjust them

independently. Now you can use the Shape Selection tool to cut out parts of a layer and re-arrange them. This tool is used to edit shape layers and create transparency when you work with several layers of different images. You can use the Refine Edge tool to make minor changes to the edge of an object, such as correcting small lines or adding a drop shadow. You can use the Pen tool to paint new lines and shapes directly on your canvas. The pen tool comes with a variety of brushes and pens, which can be used to paint and trace directly on your canvas. This is an image editing tool that allows you to crop, resize, and add special effects to your images. Crop allows you to crop a photo to remove any edges, artifacts or flaws. You can resize an image to make it bigger or smaller. You can rotate an image by dragging it with your mouse. This is a versatile editing tool that is very useful when you want to remove elements from an image, such as when you want to remove an eye, a beard or a hat from a photograph. The

## **System Requirements:**

Minimum: OS: Windows 10 Processor: Intel i5 6th Generation or higher Memory: 8 GB RAM Storage: 2 GB available space Graphics: Intel HD Graphics 630 or AMD Radeon<sup>TM</sup> RX 560 or higher DirectX: Version 11 Network: Broadband Internet connection Recommended: Processor: Intel i7 6th Generation or higher Memory: 16 GB RAM Graphics: Intel HD Graphics 630 or AMD Radeon<sup>TM</sup>

https://verscondenest.wixsite.com/regereavalp/post/adobe-photoshop-cc-product-key-download-win-mac
https://tasisatnovin.com/wp-content/uploads/Adobe Photoshop 2021 Version 2242 Product Key And Xforce Keygen Fr
ee Download Final 2022.pdf

https://sfinancialsolutions.com/adobe-photoshop-2021-version-22-0-0-serial-number-pc-windows-final-2022/https://www.nutrigreentulsa.com/sites/default/files/webform/Photoshop-2021-Version-2211.pdf

http://yogaapaia.it/archives/25673

http://www.theleadingnetwork.tv/wp-content/uploads/2022/06/Adobe Photoshop CC 2018 version 19.pdf

https://thevaluesquares.com/adobe-photoshop-2022-version-23-0-2-crack-full-version-full-version-download-mac-win/

https://zimbiosciences.com/adobe-photoshop-2022-version-23-0-hack-pc-windows-2022-new/

https://www.mbca.org/sites/default/files/webform/Photoshop-2021-Version-2200.pdf

https://www.ilistbusiness.com/wp-content/uploads/2022/06/Adobe Photoshop CC 2015 Version 18 Activation Free.pdf https://ministryoftheword.org/wp-

content/uploads/2022/06/Photoshop 2021 Version 2231 Crack Serial Number PCWindows.pdf

https://kjvreadersbible.com/photoshop-2022-version-23-mac-win/

https://shielded-ridge-09173.herokuapp.com/gertreen.pdf

https://genezabrands.com/wp-content/uploads/2022/06/fidebet.pdf

https://nucleodenegocios.com/photoshop-2021-version-22-0-1-crack-serial-number-for-windows/

http://mulfiva.com/?p=11860

https://bonnethotelsurabaya.com/promosi/photoshop-2021-version-22-4-3-free-download

https://classifieds.cornerecho.com/advert/photoshop-cc-2015-version-16-full-license-free-x64/

https://thebrothers.cl/adobe-photoshop-2020-download-2022/

https://training.cybersecurityinstitute.co.za/blog/index.php?entryid=3493

9/9